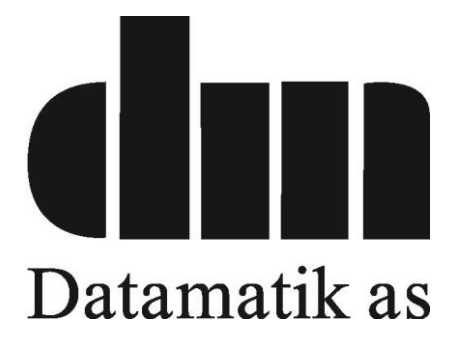

## **Programmeringstips**

DP4000 terminalen forventer som default at det er mikrofon på tilbehøret som tilkoples.

Denne enheten har kun høyttaler og krever derfor følgende programmering i DP4000 terminalen for å fungere:

**Endre "Mic selection rule" under General settings til 'Mic Follow PTT' istedenfor default**